# Ordre d'Opérations (A) Effectuez les opérations dans le bon ordre. 1.  $(1+4+5) \times 1 \times 1 \times 2$ 6.  $1+3+2\times3+2+8$

2.  $1 \times 1 \times 1 \times (2+1) \times 2$ 7.  $1 \times 3 \times 1 \times 1 \times 4 \times 1$ 

3.  $(7+3\times3)\times1\times1+2$ 8.  $1 \times 6 + 2 + 7 \times 1 + 4$ 

4.  $2+(3+5+4+2)\times1$ 9.  $2+1+2\times1\times3+4$ 

5.  $(1 \times 9 + 8) \times 1 \times 1 \times 1$ 10.  $1 \times 7 + 3 + 5 \times 1 + 2$ 

#### Ordre d'Opérations (A) Answers

Effectuez les opérations dans le bon ordre.

1.  $(1+4+5) \times 1 \times 1 \times 2$  $= 20$ 2.  $1 \times 1 \times 1 \times (2+1) \times 2$  $= 6$ 3.  $(7+3\times3)\times1\times1+2$  $= 18$ 4.  $2+(3+5+4+2)\times1$  $= 16$ 6.  $1+3+2\times3+2+8$  $= 20$ 7.  $1 \times 3 \times 1 \times 1 \times 4 \times 1$  $= 12$ 8.  $1 \times 6 + 2 + 7 \times 1 + 4$  $= 19$ 9.  $2+1+2\times1\times3+4$  $= 13$ 

5.  $(1 \times 9 + 8) \times 1 \times 1 \times 1$  $= 17$ 10.  $1 \times 7 + 3 + 5 \times 1 + 2$  $= 17$ 

#### Ordre d'Opérations (B)

Effectuez les opérations dans le bon ordre.

1.  $1 \times 3 \times 1 \times 1 \times 5 \times 1$ 6.  $3 \times 1 \times 1 \times 2 \times 2 \times 1$ 

2.  $(2 \times 2 + 1 \times 5) \times 1 \times 2$ 7.  $1 \times (5+3+4+2\times2)$ 

3.  $1 \times 3 + 1 \times 5 \times 3 \times 1$ 8.  $2 \times (2+1) \times 1 \times 1 \times 1$ 

4.  $(1+3\times1\times(3+1))\times1$ 9.  $3 \times (3+1) + 8 \times 1 \times 1$ 

5.  $1 \times 1 \times 1 \times 2 \times (2+2)$ 10.  $1 \times 1 \times (1 \times 3 + 4 \times 1)$ 

#### Ordre d'Opérations (B) Answers

Effectuez les opérations dans le bon ordre.

1.  $1 \times 3 \times 1 \times 1 \times 5 \times 1$  $= 15$ 6.  $3 \times 1 \times 1 \times 2 \times 2 \times 1$  $= 12$ 

2.  $(2 \times 2 + 1 \times 5) \times 1 \times 2$  $= 18$ 7.  $1 \times (5+3+4+2\times2)$  $= 16$ 

3.  $1 \times 3 + 1 \times 5 \times 3 \times 1$  $= 18$ 8.  $2 \times (2+1) \times 1 \times 1 \times 1$  $= 6$ 

4.  $(1+3\times1\times(3+1))\times1$  $= 13$ 9.  $3 \times (3+1) + 8 \times 1 \times 1$  $= 20$ 

5.  $1 \times 1 \times 1 \times 2 \times (2+2)$  $= 8$ 10.  $1 \times 1 \times (1 \times 3 + 4 \times 1)$  $= 7$ 

### Ordre d'Opérations (C) Effectuez les opérations dans le bon ordre. 1.  $1 \times 3 \times 1 \times 3 \times 1 \times 1$ 6.  $1 \times 9 + 1 \times (1 + 1 \times 8)$

2.  $2+5+3+2\times2+3$ 7.  $1 \times (5+1+1\times5+8)$ 

3.  $1 \times 1 \times (2+1+5+2)$ 8.  $1 \times 3 \times (2 + 2 + 2) \times 1$ 

4.  $4 \times (1 + (1+3) \times 1 \times 1)$ 9.  $6 \times 1 \times 1 \times 3 + 1 + 1$ 

5.  $1 \times 7 \times 1 + 1 + 6 \times 2$ 10.  $8 \times 1 + 2 + 7 \times 1 + 1$ 

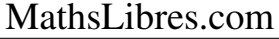

#### Ordre d'Opérations (C) Answers

Effectuez les opérations dans le bon ordre.

- 1.  $1 \times 3 \times 1 \times 3 \times 1 \times 1$  $= 9$ 2.  $2+5+3+2\times2+3$  $= 17$ 3.  $1 \times 1 \times (2+1+5+2)$  $= 10$ 6.  $1 \times 9 + 1 \times (1 + 1 \times 8)$  $= 18$ 7.  $1 \times (5+1+1\times5+8)$  $= 19$ 8.  $1 \times 3 \times (2 + 2 + 2) \times 1$  $= 18$
- 4.  $4 \times (1 + (1+3) \times 1 \times 1)$  $= 20$ 9.  $6 \times 1 \times 1 \times 3 + 1 + 1$  $= 20$

5.  $1 \times 7 \times 1 + 1 + 6 \times 2$  $= 20$ 10.  $8 \times 1 + 2 + 7 \times 1 + 1$  $= 18$ 

#### Ordre d'Opérations (D)

Effectuez les opérations dans le bon ordre.

1.  $(1+1\times1\times1)\times(2+6)$ 2.  $1 \times 1 \times (3 \times 2 + 1 \times 3)$  $3.1 \times 1 \times 1 \times 4 \times 4 \times 1$ 4.  $2 \times 1 \times (1 \times 1 + 3 + 5)$ 6.  $1 \times (9+1+3) \times 1+1$ 7.  $(7 \times 1 \times 2 + 6) \times 1 \times 1$ 8.  $7+3+2\times1\times3\times1$ 9.  $2 \times 2 + 6 + 3 + 3 \times 1$ 

5.  $2+1+5+7+4+1$ 10.  $2 \times 2 + 1 \times 1 \times 1 + 1$ 

#### Ordre d'Opérations (D) Answers

Effectuez les opérations dans le bon ordre.

1.  $(1+1 \times 1 \times 1) \times (2+6)$  $= 16$ 2.  $1 \times 1 \times (3 \times 2 + 1 \times 3)$  $= 9$ 3.  $1 \times 1 \times 1 \times 4 \times 4 \times 1$  $= 16$ 4.  $2 \times 1 \times (1 \times 1 + 3 + 5)$  $= 18$ 6.  $1 \times (9+1+3) \times 1+1$  $= 14$ 7.  $(7 \times 1 \times 2 + 6) \times 1 \times 1$  $= 20$ 8.  $7+3+2\times1\times3\times1$  $= 16$ 9.  $2 \times 2 + 6 + 3 + 3 \times 1$  $= 16$ 

5.  $2+1+5+7+4+1$  $= 20$ 10.  $2 \times 2 + 1 \times 1 \times 1 + 1$  $= 6$ 

#### Ordre d'Opérations (E)

Effectuez les opérations dans le bon ordre.

1.  $(2 \times 2 \times 1 + 3 \times 3) \times 1$ 2.  $(4+5) \times 1 \times 1 \times 1 + 8$ 3.  $1 \times 1 \times 2 \times (1+2+5)$ 4.  $2 \times (1+5+2 \times 1 \times 2)$ 6.  $1\times(3\times3+9\times1\times1)$ 7.  $4+1 \times (4+1) + 3 \times 2$ 8.  $3+1+1+1+7\times1$ 9.  $(7+6) \times 1 + (1+2) \times 2$ 

5.  $1 \times (3+3+1+2+3)$ 10.  $(5 \times 1 + 3) \times 1 \times 2 \times 1$ 

#### Ordre d'Opérations (E) Answers

Effectuez les opérations dans le bon ordre.

- 1.  $(2 \times 2 \times 1 + 3 \times 3) \times 1$  $= 13$ 2.  $(4+5) \times 1 \times 1 \times 1+8$  $= 17$ 3.  $1 \times 1 \times 2 \times (1+2+5)$  $= 16$ 6.  $1\times(3\times3+9\times1\times1)$  $= 18$ 7.  $4+1 \times (4+1) + 3 \times 2$  $= 15$ 8.  $3+1+1+1+7 \times 1$  $= 13$ 
	- 4.  $2 \times (1+5+2 \times 1 \times 2)$  $= 20$ 9.  $(7+6) \times 1 + (1+2) \times 2$  $= 19$

5.  $1 \times (3+3+1+2+3)$  $= 12$ 10.  $(5 \times 1 + 3) \times 1 \times 2 \times 1$  $= 16$ 

#### Ordre d'Opérations (F)

Effectuez les opérations dans le bon ordre.

1.  $2 \times 1 \times 2 \times 1 + 7 + 2$ 2.  $1 \times 1 \times 1 \times 1 \times 9 + 5$ 3.  $1 \times (1+7+9) \times 1 \times 1$ 4.  $1 \times (7 \times 1 + 3) \times 2 \times 1$ 6.  $(2+3) \times 1+4+1 \times 2$ 7.  $2 \times (2+1+3+1+3)$ 8.  $1 \times (5+6+5+3+1)$ 9.  $1 \times 3 + 5 + 2 + 1 + 9$ 

5.  $1 \times 3 \times 1 \times 1 \times (4+2)$ 10.  $1 \times 4 \times 1 + 9 + 1 \times 1$ 

#### Ordre d'Opérations (F) Answers

Effectuez les opérations dans le bon ordre.

1.  $2 \times 1 \times 2 \times 1 + 7 + 2$  $= 13$ 2.  $1 \times 1 \times 1 \times 1 \times 9 + 5$  $= 14$ 3.  $1 \times (1+7+9) \times 1 \times 1$  $= 17$ 6.  $(2+3) \times 1+4+1 \times 2$  $= 11$ 7. 2  $\times$  (2 + 1 + 3 + 1 + 3)  $= 20$ 8.  $1 \times (5+6+5+3+1)$  $= 20$ 

4.  $1 \times (7 \times 1 + 3) \times 2 \times 1$  $= 20$ 9.  $1 \times 3 + 5 + 2 + 1 + 9$  $= 20$ 

5.  $1 \times 3 \times 1 \times 1 \times (4+2)$  $= 18$ 10.  $1 \times 4 \times 1 + 9 + 1 \times 1$  $= 14$ 

#### Ordre d'Opérations (G)

Effectuez les opérations dans le bon ordre.

1.  $1+2 \times 1 \times 1 \times (3+2)$ 2.  $7+1 \times 7 + (1+2) \times 2$ 3.  $(3 \times 1 + 3 + 3) \times 1 + 5$ 4.  $5 \times 1 + 8 + 2 + 1 + 2$ 6.  $4+2+5\times2\times1+4$ 7.  $(3+5)\times2\times1\times1\times1$ 8.  $2 \times 3 \times 1 \times 2 \times 1 + 7$ 9.  $1 \times 2 \times 6 + 4 \times 1 + 2$ 

5.  $2+1+1\times2\times1\times3$ 10.  $1 \times 1 \times 3 \times 1 \times 2 + 2$ 

#### Ordre d'Opérations (G) Answers

Effectuez les opérations dans le bon ordre.

- 1.  $1+2 \times 1 \times 1 \times (3+2)$  $= 11$ 2.  $7+1 \times 7 + (1+2) \times 2$  $= 20$ 3.  $(3 \times 1 + 3 + 3) \times 1 + 5$  $= 14$ 4.  $5 \times 1 + 8 + 2 + 1 + 2$  $= 18$ 6.  $4+2+5\times2\times1+4$  $= 20$ 7.  $(3+5)\times2\times1\times1\times1$  $= 16$ 8.  $2 \times 3 \times 1 \times 2 \times 1 + 7$  $= 19$ 9.  $1 \times 2 \times 6 + 4 \times 1 + 2$  $= 18$ 
	- 5.  $2+1+1\times2\times1\times3$  $= 9$ 10.  $1 \times 1 \times 3 \times 1 \times 2 + 2$  $= 8$

#### Ordre d'Opérations (H)

Effectuez les opérations dans le bon ordre.

1.  $1+4+1\times1\times3\times2$ 2.  $3 \times 3 + 1 \times 1 \times 1 \times 3$ 3.  $(3 + (2+1) \times 5 \times 1) \times 1$ 6.  $4+4+2\times2+2\times4$ 7.  $5+1\times1+1\times(9+2)$ 8.  $7+1\times6+1\times1\times6$ 

4.  $1 \times 1 \times 2 \times 2 \times 3 \times 1$ 9.  $(4+2)\times1\times1\times2\times1$ 

5.  $5+9+(2+1+2)\times1$ 10.  $6+1+6+3+4\times1$ 

MathsLibres.com

#### Ordre d'Opérations (H) Answers

Effectuez les opérations dans le bon ordre.

- 1.  $1+4+1 \times 1 \times 3 \times 2$  $= 11$ 2.  $3 \times 3 + 1 \times 1 \times 1 \times 3$  $= 12$ 6.  $4+4+2 \times 2+2 \times 4$  $= 20$ 7.  $5+1\times1+1\times(9+2)$  $= 17$
- 3.  $(3 + (2+1) \times 5 \times 1) \times 1$  $= 18$ 8.  $7+1\times6+1\times1\times6$  $= 19$

4.  $1 \times 1 \times 2 \times 2 \times 3 \times 1$  $= 12$ 9.  $(4+2)\times1\times1\times2\times1$  $= 12$ 

5.  $5+9+(2+1+2)\times1$  $= 19$ 10.  $6+1+6+3+4\times1$  $= 20$ 

# Ordre d'Opérations (I) Effectuez les opérations dans le bon ordre. 1.  $1+7\times1\times1\times1\times2$ 6.  $1 \times 1 \times 1 \times 2 \times 1 \times 9$ 7.  $1 \times (1 \times 1 \times (2+8) + 8)$

3.  $3 \times 1 \times 1 \times (1+1) \times 1$ 8.  $1 \times (1+6) + 5+3 \times 2$ 

2.  $1 \times (8 \times 1 + 2 \times 1 + 7)$ 

4.  $8+5+3\times1\times1\times1$ 9.  $3 \times (1 \times 2 + 1 \times 3 + 1)$ 

5.  $1 \times 1 \times 2 \times 1 \times 8 \times 1$ 10.  $2 \times (4+1) \times 1 \times 1 \times 1$ 

MathsLibres.com

## Ordre d'Opérations (I) Answers

Effectuez les opérations dans le bon ordre.

1.  $1+7\times1\times1\times1\times2$  $= 15$ 6.  $1 \times 1 \times 1 \times 2 \times 1 \times 9$  $= 18$ 

2. 
$$
1 \times (8 \times 1 + 2 \times 1 + 7)
$$
  
= 17  

$$
7. 1 \times (1 \times 1 \times (2 + 8) + 8)
$$
  
= 18

3. 
$$
3 \times 1 \times 1 \times (1+1) \times 1
$$
  
= 6  
8.  $1 \times (1+6) + 5 + 3 \times 2$   
= 18

4. 
$$
8+5+3 \times 1 \times 1 \times 1
$$
  
= 16  
9.  $3 \times (1 \times 2 + 1 \times 3 + 1)$   
= 18

5.  $1 \times 1 \times 2 \times 1 \times 8 \times 1$  $= 16$ 10.  $2 \times (4+1) \times 1 \times 1 \times 1$  $= 10$ 

#### Ordre d'Opérations (J)

Effectuez les opérations dans le bon ordre.

1.  $2+9+1\times(2+5+1)$ 2.  $1 \times 1 \times 1 \times (7 \times 1 + 9)$ 3.  $1 \times (2+3) + 1 \times 2+5$ 6.  $1 \times 1 \times (2+9+1+6)$ 7.  $1 \times (3 \times 1 + 3 + 6 \times 1)$ 8.  $1 \times 1 \times 2 \times 1 \times (2+1)$ 

4.  $7+1\times(1+2)\times(2+1)$ 9.  $(1+1\times2)\times1\times1\times5$ 

5.  $1 \times 9 \times 1 \times 1 \times 2 + 2$ 10.  $2 \times 1 \times 1 \times 1 \times 9 \times 1$ 

MathsLibres.com

#### Ordre d'Opérations (J) Answers

Effectuez les opérations dans le bon ordre.

1.  $2+9+1\times(2+5+1)$  $= 19$ 2.  $1 \times 1 \times 1 \times (7 \times 1 + 9)$  $= 16$ 6.  $1 \times 1 \times (2+9+1+6)$  $= 18$ 7.  $1 \times (3 \times 1 + 3 + 6 \times 1)$  $= 12$ 

3.  $1 \times (2+3) + 1 \times 2+5$  $= 12$ 8.  $1 \times 1 \times 2 \times 1 \times (2+1)$  $= 6$ 

4.  $7+1\times(1+2)\times(2+1)$  $= 16$ 9.  $(1+1\times2)\times1\times1\times5$  $= 15$ 

5.  $1 \times 9 \times 1 \times 1 \times 2 + 2$  $= 20$ 10.  $2 \times 1 \times 1 \times 1 \times 9 \times 1$  $= 18$